SciRef Кряк Скачать бесплатно без регистрации

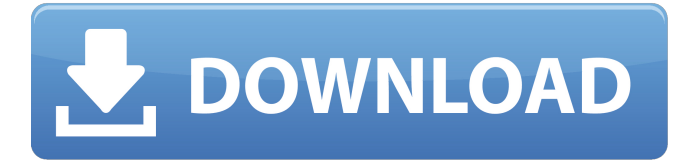

### **SciRef Crack**

- Импорт/экспорт файлов PDF из файлов RIS и сопутствующей информации - Просмотр PDF-файлов в окне Cracked SciRef With Keygen. - Поиск файлов PDF в Интернете - Отображение файлов PDF с помощью встроенного браузера - Просмотр PDF-файлов в окне SciRef Crack For Windows. - Просмотр файлов PDF во внешнем приложении - Скриншот - Загрузка PDF-файлов из Интернета - Отображение файлов PDF с помощью встроенного браузера - Поиск файлов PDF в Интернете - Выполнять расширенные операции с файлами RIS - Быстрый просмотр файла - Поиск файла в Интернете - Копировать, вставлять, переименовывать, перемещать, удалять файлы - Поддержка смарт-тегов - Расширенный вариант печати - Автоматическая генерация номеров - Поддержка аннотаций и закладок - Поддержка макета с двумя и несколькими столбцами для файла RIS. - Поддержка шрифтов для всех символов, доступных в файле RIS - Выберите размер символов и размер шрифта - Сохранить файл PDF и RIS под новым именем - Импорт данных из файла RIS - Импорт метаданных из файла RIS - Автоматический импорт онлайнжурналов - Импорт данных из онлайн-журналов - Автоматическая проверка онлайн-журналов - Импорт данных из файла RIS - Экспорт данных из файла RIS - Поддержка расширенного

форматирования данных в файле RIS - Поддержка переключения между двойной и одиночной колонкой. - Поддержка переключения между 16 и 24 полями страницы - Связывание со всеми элементами данных в файле RIS - Автоматический импорт веб-сайтов и адресов электронной почты - Импорт данных с вебсайтов - Импорт метаданных с веб-сайтов - Импорт данных с адресов электронной почты - Экспорт данных с адресов электронной почты - Импорт данных из файлов CSV - Экспорт данных из файлов CSV - Импорт метаданных из файлов CSV - Экспорт метаданных из файлов CSV - Импорт данных из файла Excel - Экспорт данных из файла Excel - Импорт данных из файла Access - Экспорт данных из файла Access - Печать файлов PDF через встроенный просмотрщик - Печать файлов PDF через внешнее приложение - Распечатать файл RIS с соответствующим файлом PDF - Распечатать файл RIS с соответствующим файлом PDF - Распечатать файл RIS с соответствующим файлом PDF - Распечатать файл RIS с соответствующим файлом PDF - Онлайнпоиск файла RIS - Скриншот файла RIS - Откройте файл RIS с помощью встроенного средства предварительного просмотра. - Откройте файл RIS с помощью встроенного средства предварительного просмотра. - Сохранить файл RIS под новым именем - Выберите журнал, в котором сохранить файл RIS - Выбирать

### **SciRef Crack**

--------- Открытый исходный код, кроссплатформенный (Linux и Windows), бесплатный, быстрый, инновационный, менеджер научных ссылок. Многофункциональное управление ссылками. Управляйте всеми своими научными данными в одном месте: публикациями, журналами, книгами, журналами, научными конференциями и т. д. Интегрируется в ваш рабочий процесс: без каких-либо изменений ваша база данных цитирования будет доступна в графическом интерфейсе и в CLI. Управляйте своими ссылками с терминала CLI без необходимости открывать графический интерфейс. Возможность импорта и экспорта файлов в файл RIS: используется службами на основе подписки. Легко исследуйте свою справочную базу данных в интерфейсе файлового менеджера. Поиск и загрузка файлов PDF из вашей

базы данных. Импорт файлов PDF из внешнего хранилища, например с USB-накопителя. Импортируйте цитаты из файлов RIS вместе с соответствующими PDF-файлами. Автоматически импортируйте и экспортируйте ключевые слова, рефераты и многое другое. Экспортируйте PDF-файлы из SciRef For Windows 10 Crack напрямую во внешние хранилища. Экспортируйте свои ссылки в формат RIS. Загружайте файлы PDF и RIS на внешние диски. Особенности SciRef Cracked 2022 Latest Version: -------------- Управление вашими цитатами: хранение ссылок, управление ими с помощью списков фильтров и шаблонов, создание отчетов и т. д. Импорт PDF-файлов из формата RIS Импорт PDF-файлов из внешнего хранилища (например, с USB-накопителя) Скачивайте файлы во внешние папки. Экспорт PDF-файлов. Поиск и загрузка PDF-файлов из вашей базы данных Ищите и загружайте документы из всех ваших областей. Управление ключевыми словами: экспорт всех ключевых слов. Печать отчетов в формате PDF, HTML или MS Word. Список цитирований (библиография) из всех ваших цитирований в одном месте. Легко изучите свои ссылки в интерфейсе файлового менеджера. Импорт и экспорт файлов RIS. Импорт ключевых слов и рефератов из файлов RIS. Экспорт ключевых слов и рефератов в файлы RIS. Импорт и экспорт в файлы RIS: с поддержкой всех услуг на основе подписки. Экспорт PDF-файлов. Экспорт файлов RIS. Экспорт ключевых слов и аннотаций. Шаблоны научных ссылок: ------------------ Полностью настраиваемый и расширяемый: добавляйте свои фильтры, шаблоны и многое другое! Базовый пользовательский интерфейс, позволяющий пользователям без навыков программирования. Поддержка английского и французского языков. Сохраняйте и восстанавливайте свои поиски и фильтры. Расширенный поиск с дополнительными параметрами. Создавайте и редактируйте свои собственные фильтры. Экспорт фильтров в другие приложения. Экспорт в RISфайл. Экспорт в файл CSV. Экспорт в файл MS Word. Создание списков бумаги и их PDF-файлов с использованием определенных шаблонов 1709e42c4c

## **SciRef Crack X64**

======== SciRef - это приложение, которое управляет вашими цитатами и связанными с ними работами на единой платформе. С помощью SciRef вы можете просматривать и перемещаться по файлам PDF и RIS с описательными метаданными. Вы можете экспортировать файлы PDF и RIS. Для вашего удобства SciRef поддерживает следующие службы цитирования: Mendeley, Zotero, PDFZoo, SciMate и OAIster. Особенности SciRef: =========== \* Импорт файлов PDF и RIS. \* Экспорт файлов PDF в другие папки и/или диски. \* Создавайте PDF-плагины, чтобы напрямую получать PDF-файлы из других PDF-сервисов. \* Импорт плагинов для создания файлов PDF из других сервисов PDF. \* Импорт библиографических работ с соответствующими PDF-файлами. \* Экспорт файлов PDF в RIS. \* Экспорт файлов RIS в RIS (требуется для экспорта файлов RIS из Mendeley). \* Экспорт файлов RIS с соответствующими PDF-файлами. \* Экспорт библиографических работ в РИС (доступен только для импорта РИС). \* Вставляйте, редактируйте и удаляйте поля из библиографических работ. \* Просмотр файлов PDF в окне SciRef. \* Просмотр файлов RIS в окне SciRef (только для импорта RIS). \* Список полей и их описания для каждой библиографической работы. \* Просмотр внешних ссылок на файлы PDF. \* Добавляйте, редактируйте и удаляйте внешние ссылки. \* Фильтр библиографических работ по типу. \* Фильтр библиографических работ по создателю. \* Фильтр библиографических работ по ключевым словам. \* Просмотр библиографической работы непосредственно из окна SciRef. \* Синхронизация PDF. \* Настройте SciRef на автоматический запуск при запуске компьютера. \* Переименовывать, дублировать и удалять библиографические работы. \* Вставка и удаление полей из библиографических работ. \* Импорт библиографических работ из других приложений. \* Экспорт библиографических работ в другие приложения. \* Используйте свои собственные форматы. \* Используйте свои собственные плагины. \* Используйте внешние ссылки вашего собственного приложения. \* Используйте собственную библиографию приложений. Основные характеристики SciRef: ===================== \*

Управление библиографией в базе данных SciRef. \* Перетаскивайте, чтобы вставлять и перемещать библиографические работы. \* Сортировка библиографических работ по автору, году, типу или создателю. \* Показать авторов и год публикации в окне SciRef. \* Установите библиографические работы как Домашние библиографические работы. \* Цитируйте журнальные статьи и книги в окне SciRef.

### **What's New In SciRef?**

================== \* Импортируйте старые файлы RIS \* Экспорт PDF-файлов на любой носитель \* Просмотр PDF-файлов \* Автоматическая загрузка файлов PDF из поддерживаемых сервисов \* Автоматический импорт файлов из RIS или экспорт RIS в формате PDF \* Автоматически загружать библиографию для каждой статьи в файле RIS \* Просмотреть все файлы RIS с соответствующей библиографией \* Поиск и выбор документов из старых файлов RIS \* И многие другие полезные функции... ================== PaperFinder - это бесплатный инструмент с открытым исходным кодом, который позволяет вам искать журналы, документы конференций, тезисы и тезисы, книги и архивы с помощью ряда опций, предоставляемых компанией Programmable Systems. База данных JSTOR (открытый доступ) позволяет искать и загружать академические статьи, но только из университетов США и Великобритании. Он также может извлекать цитаты из статей и документов. Для остального мира цитаты и документы не очень хорошо поддерживаются. Но с помощью этого инструмента вы можете искать цитаты в JSTOR. Вы можете найти множество исследований о JSTOR, базе данных и ее разработчиках. STOR Описание: ===================== Поиск всех академических работ \* Поиск научных статей в определенной категории \* Читать технические документы из выбранного учреждения \* Получение ссылок на статьи в текущей базе данных JSTOR \* Получить ссылки на документы в текущей базе данных JSTOR \* Получить цитаты из текущих и исторических журналов и книг \* Загрузите статьи в формате PDF и выберите столько ключевых слов, сколько хотите \* И многие другие функции... =================== AlltheCite - это автономный универсальный инструмент управления

цитированием. Его цель состоит в том, чтобы организовать ваши ссылки, выполнить библиографический поиск и, на основе различных стилей цитирования, создать базу данных из вашей библиографии. Bowtie - это программный пакет с открытым исходным кодом (BSD) для сопоставления считываний последовательностей ДНК или РНК с эталонным геномом или транскриптомом. Bowtie 3 был создан для устранения некоторых основных ограничений Bowtie 2 с точки зрения возможности одновременного поиска по нескольким образцам, а также необходимости большого объема памяти для полного использования движка Bowtie 2. Bowtie 3 в настоящее время доступен только для Linux и Mac OSX, но скоро будет доступен и для Windows. Галстук-бабочка 3 Описание:

=================== \* Bowtie 3 позволяет одновременно сопоставлять несколько образцов с эталонным геномом \* Bowtie 3 быстрее, чем Bowtie 2 \*

# **System Requirements:**

Windows — XP, 7, 8, 8.1, 10 (64 бит). - XP, 7, 8, 8.1, 10 (64 бит). macOS — 10.10 или новее. - 10.10 или новее. Linux — все поддерживаемые дистрибутивы Linux. - Все поддерживаемые дистрибутивы Linux. Android — Android 5.0 или новее. - Андроид 5.0 или новее. iPad — iOS 10.0 или новее. - iOS 10.0 или новее. Playstation 4 — все поддерживаемые системы.